# TOOVIL 巴士8036的服務時間表和線路圖

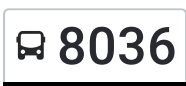

## ■ 8036 旗山轉運站 旗山轉運站 インスティング トラックス トランス [下載應用程式](https://moovitapp.com/index/api/onelink/3986059930?pid=Web_SEO_Lines-PDF&c=Footer_Button&is_retargeting=true&af_inactivity_window=30&af_click_lookback=7d&af_reengagement_window=7d&GACP=v%3D2%26tid%3DG-27FWN98RX2%26cid%3DGACP_PARAM_CLIENT_ID%26en%3Dinstall%26ep.category%3Doffline%26ep.additional_data%3DGACP_PARAM_USER_AGENT%26ep.page_language%3Dzh-tw%26ep.property%3DSEO%26ep.seo_type%3DLines%26ep.country_name%3D%25E5%258F%25B0%25E7%2581%25A3%26ep.metro_name%3D%25E9%25AB%2598%25E9%259B%2584%25E5%25B8%2582%2520Kaohsiung%2520City&af_sub4=SEO_other&af_sub8=%2Findex%2Fzh-tw%2Fline-pdf-%25E9%25AB%2598%25E9%259B%2584%25E5%25B8%2582_Kaohsiung_City-6168-2717030-66795156&af_sub9=View&af_sub1=6168&af_sub7=6168&deep_link_sub1=6168&deep_link_value=moovit%3A%2F%2Fline%3Fpartner_id%3Dseo%26lgi%3D66795156%26add_fav%3D1&af_dp=moovit%3A%2F%2Fline%3Fpartner_id%3Dseo%26lgi%3D66795156%26add_fav%3D1&af_ad=SEO_other_8036_%E6%97%97%E5%B1%B1%E8%BD%89%E9%81%8B%E7%AB%99%20%E6%97%97%E5%B1%B1%E8%BD%89%E9%81%8B%E7%AB%99_%E9%AB%98%E9%9B%84%E5%B8%82%20Kaohsiung%20City_View&deep_link_sub2=SEO_other_8036_%E6%97%97%E5%B1%B1%E8%BD%89%E9%81%8B%E7%AB%99%20%E6%97%97%E5%B1%B1%E8%BD%89%E9%81%8B%E7%AB%99_%E9%AB%98%E9%9B%84%E5%B8%82%20Kaohsiung%20City_View)

巴士8036((旗山轉運站 旗山轉運站))共有2條行車路線。工作日的服務時間為: (1) 旗山轉運站 旗山轉運站: 06:40 - 11:20(2) 竹峰寺 竹峰寺: 10:30 - 17:45 使用Moovit找到巴士8036離你最近的站點,以及巴士8036下班車的到站時間。

### 方向**:** 旗山轉運站 旗山轉運站

38 站 [查看服務時間表](https://moovitapp.com/%E9%AB%98%E9%9B%84%E5%B8%82_kaohsiung_city-6168/lines/8036/66795156/5960987/zh-tw?ref=2&poiType=line&customerId=4908&af_sub8=%2Findex%2Fzh-tw%2Fline-pdf-%25E9%25AB%2598%25E9%259B%2584%25E5%25B8%2582_Kaohsiung_City-6168-2717030-66795156&utm_source=line_pdf&utm_medium=organic&utm_term=%E6%97%97%E5%B1%B1%E8%BD%89%E9%81%8B%E7%AB%99%20%E6%97%97%E5%B1%B1%E8%BD%89%E9%81%8B%E7%AB%99)

竹峰寺 竹峰寺

金瓜寮 金瓜寮

金竹國小 金竹國小

大崎腳(內門) 大崎腳(內門)

竹圍 竹圍

頂頭社 頂頭社

頭社 頭社

溝坪 溝坪

興天宮 興天宮

南溝坪 南溝坪

藤坑口 藤坑口

永興社區 永興社區

頂庄 頂庄

田螺窟 田螺窟

市仔尾寮 市仔尾寮

寶山公園 寶山公園

寶林 寶林

龍山路口 龍山路口

埔頂 埔頂

萊仔坑 萊仔坑

太祖廟 太祖廟

紅土崎 紅土崎

#### 巴士**8036**的服務時間表

往旗山轉運站 旗山轉運站方向的時間表

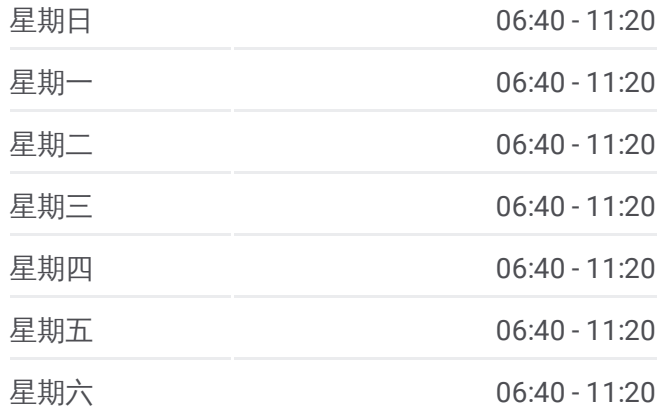

巴士**8036**的資訊 方向**:** 旗山轉運站 旗山轉運站 站點數量**:** 38 行車時間**:** 40 分 途經車站**:**

大埔 大埔

大埔尾 大埔尾

西圓潭 西圓潭

舊圓潭 舊圓潭

溝坪路口 溝坪路口

口隘 口隘

口隘庄內 口隘庄內

圓富里 圓富里

龍山林社區 龍山林社區

六張犁 六張犁

旗山農工 旗山農工

旗山北站 旗山北站

中華路口(溪洲醫院) 中華路口(溪洲醫院)

旗山市場 旗山市場

延平路(旗山區公所) 延平路(旗山區公所)

旗山轉運站 旗山轉運站

### 方向**:** 竹峰寺 竹峰寺

38 站 [查看服務時間表](https://moovitapp.com/%E9%AB%98%E9%9B%84%E5%B8%82_kaohsiung_city-6168/lines/8036/66795156/5960914/zh-tw?ref=2&poiType=line&customerId=4908&af_sub8=%2Findex%2Fzh-tw%2Fline-pdf-%25E9%25AB%2598%25E9%259B%2584%25E5%25B8%2582_Kaohsiung_City-6168-2717030-66795156&utm_source=line_pdf&utm_medium=organic&utm_term=%E6%97%97%E5%B1%B1%E8%BD%89%E9%81%8B%E7%AB%99%20%E6%97%97%E5%B1%B1%E8%BD%89%E9%81%8B%E7%AB%99)

旗山轉運站 旗山轉運站

延平路(旗山區公所) 延平路(旗山區公所)

旗山市場 旗山市場

中華路口(溪洲醫院) 中華路口(溪洲醫院)

旗山北站 旗山北站

旗山農工 旗山農工

六張犁 六張犁

龍山林社區 龍山林社區

圓富里 圓富里

口隘庄內 口隘庄內

口隘 口隘

溝坪路口 溝坪路口

舊圓潭 舊圓潭

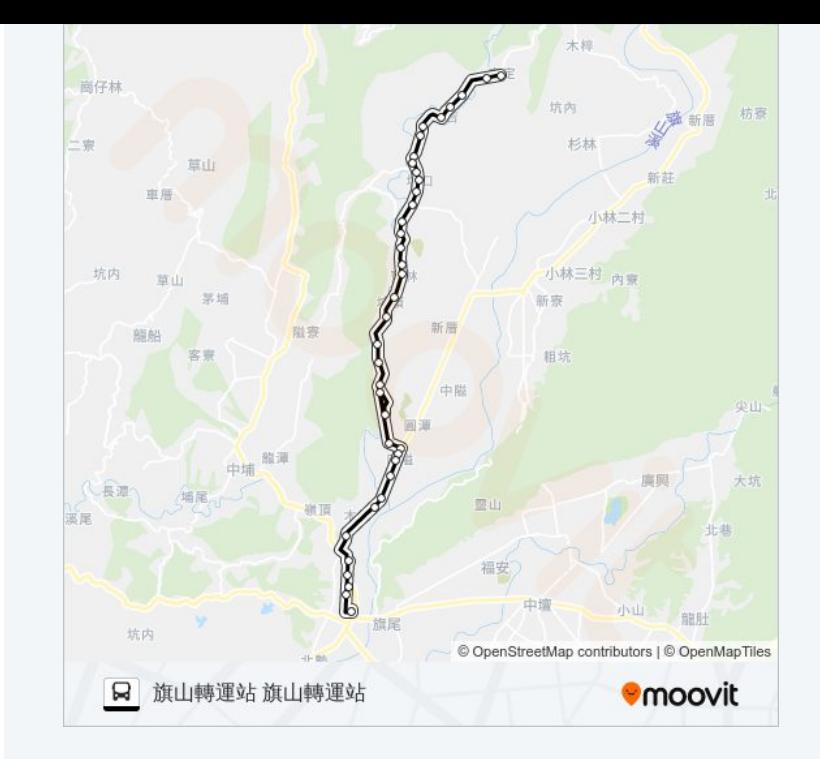

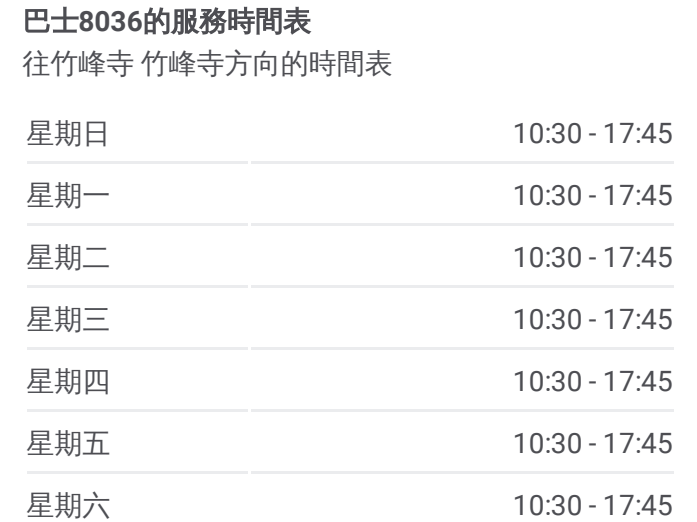

巴士**8036**的資訊 方向**:** 竹峰寺 竹峰寺 站點數量**:** 38 行車時間**:** 41 分 途經車站**:**

西圓潭 西圓潭

大埔尾 大埔尾

大埔 大埔

紅土崎 紅土崎

太祖廟 太祖廟

萊仔坑 萊仔坑

埔頂 埔頂

龍山路口 龍山路口

寶林 寶林

寶山公園 寶山公園

市仔尾寮 市仔尾寮

田螺窟 田螺窟

頂庄 頂庄

永興社區 永興社區

藤坑口 藤坑口

南溝坪 南溝坪

興天宮 興天宮

溝坪 溝坪

頭社 頭社

頂頭社 頂頭社

竹圍 竹圍

大崎腳(內門) 大崎腳(內門)

金竹國小 金竹國小

金瓜寮 金瓜寮

竹峰寺 竹峰寺

你可以在moovitapp.com下載巴士8036的PDF服務時間表和線路圖。使用 Moovit [應用程式查](https://moovitapp.com/%E9%AB%98%E9%9B%84%E5%B8%82_kaohsiung_city-6168/lines/8036/66795156/5960987/zh-tw?ref=2&poiType=line&customerId=4908&af_sub8=%2Findex%2Fzh-tw%2Fline-pdf-%25E9%25AB%2598%25E9%259B%2584%25E5%25B8%2582_Kaohsiung_City-6168-2717030-66795156&utm_source=line_pdf&utm_medium=organic&utm_term=%E6%97%97%E5%B1%B1%E8%BD%89%E9%81%8B%E7%AB%99%20%E6%97%97%E5%B1%B1%E8%BD%89%E9%81%8B%E7%AB%99)詢高雄市 Kaohsiung City的巴士到站時間、列車時刻表以 及公共交通出行指南。

**關於[Moovit](https://editor.moovitapp.com/web/community?campaign=line_pdf&utm_source=line_pdf&utm_medium=organic&utm_term=%E6%97%97%E5%B1%B1%E8%BD%89%E9%81%8B%E7%AB%99%20%E6%97%97%E5%B1%B1%E8%BD%89%E9%81%8B%E7%AB%99&lang=en)** · MaaS[解決方案](https://moovit.com/maas-solutions/?utm_source=line_pdf&utm_medium=organic&utm_term=%E6%97%97%E5%B1%B1%E8%BD%89%E9%81%8B%E7%AB%99%20%E6%97%97%E5%B1%B1%E8%BD%89%E9%81%8B%E7%AB%99) · [城市列表](https://moovitapp.com/index/zh-tw/%E5%85%AC%E5%85%B1%E4%BA%A4%E9%80%9A-countries?utm_source=line_pdf&utm_medium=organic&utm_term=%E6%97%97%E5%B1%B1%E8%BD%89%E9%81%8B%E7%AB%99%20%E6%97%97%E5%B1%B1%E8%BD%89%E9%81%8B%E7%AB%99) · Moovit社群

© 2024 Moovit - 保留所有權利

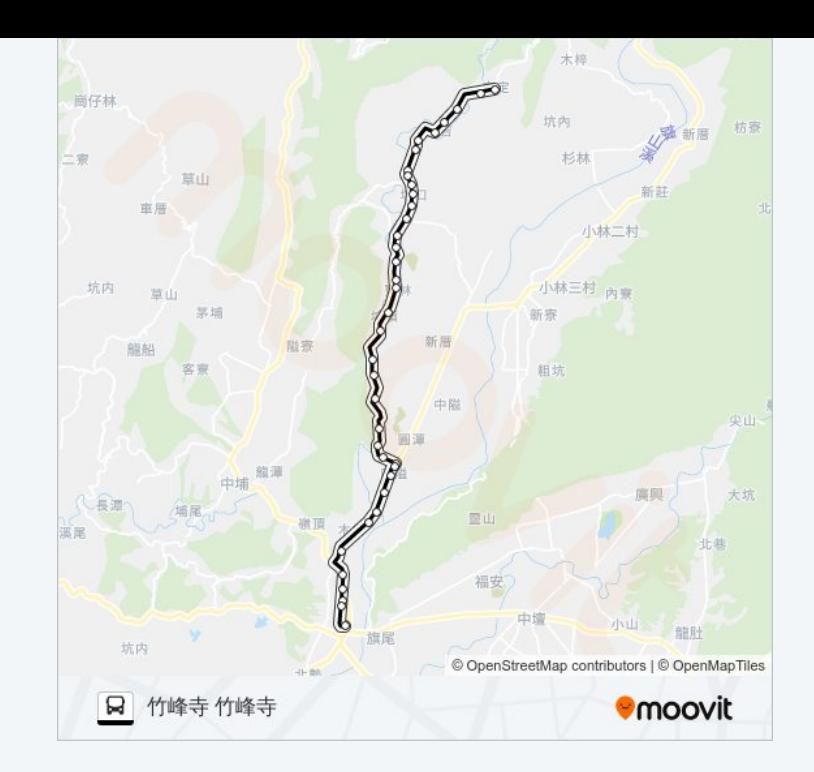

查看實時到站時間

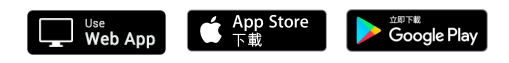